30/11/2018

# **Værktøjer - Økonomi planteavl**

Michael Højholdt

Ove Lund

28. November 2018

**SEGES** 

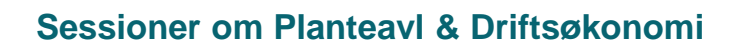

- 09:45 10:45: Økonomi i afgrøder og sædskifter
- 13:00 14:00: Maskinanalyse og kapacitetsbehov
- 14:15 15:15: Forpagtning og transporttid/-omkostninger; tørring og lagring af korn

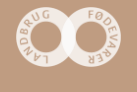

1

# **Gennemgang værktøjer - overblik**

- [Økonomi i afgrøder og sædskifter](https://projektsite.landbrugsinfo.dk/Itvaerktoejer/Planteavl/Sider/regneark_oekonomi-afgroder-saedskifter-er-opdateret_pl_10_074_9739.aspx)
- [https://www.landbrugsinfo.dk/Itvaerktoejer/Planteavl/Sider/regneark\\_oekonomi-afgroder](https://projektsite.landbrugsinfo.dk/Itvaerktoejer/Planteavl/Sider/regneark_oekonomi-afgroder-saedskifter-er-opdateret_pl_10_074_9739.aspx)saedskifter-er-opdateret\_pl\_10\_074\_9739.aspx
- Sammenligning af afgrøde- og sædskifteøkonomi. Modellering / planlægning.
- Input: Afgrødevalg / udbytter / omkostninger / priser
- Output: Dækningsbidrag efter maskiner og arbejde, forventet arbejdsprofil
- Stærke sider bruger normer/afgrødekalkuler hurtigt i gang
- Svage sider ingen kvalitetstjek af indtastninger
- Opdatering med afgrødekalkuler 2019 i gang

### **SEGES**

## [Økonomi i afgrøder og sædskifter](https://projektsite.landbrugsinfo.dk/Itvaerktoejer/Planteavl/Sider/regneark_oekonomi-afgroder-saedskifter-er-opdateret_pl_10_074_9739.aspx)

Du er her: LandbrugsInfo > It-værktøjer > Planteavl > Regnearket "Økonomi i afgrøder og sædskifter" er opda

### Oprettet: 08-02-2010

Regnearket "Økonomi i afgrøder og sædskifter" er opdateret Regnearket "Økonomi i afgrøder og sædskifter" version 1.20 er opdateret med priser og<br>omkostninger fra Budgetkalkuler 2018.

Regnearket 'Økonomi i afgrøder og sæglskifter', er nu opdateret til version 1.20 med priser og<br>omkostninger fra <u>Budgetkalkuler 2018 <sup>(f.</sup> Reg</u>nearket indeholder afgrødekalkuler for såvel<br>konventionelle som økologiske afgr

#### **Generelt om programmet**

Formålet med regnearket er at kunne beregne og sammenligne økonomien i forskellige afgrøder og sædskifter på en hurtig måde, og herunder at kunne inddrage forhold som<br>forfrugtsværdi, efterafgrøder, husdyrgødning, om man er kornkøber eller -sælger, halmnedmuldning, tørring og lagring. Udbytter og priser kan hurtigt tilrettes i forbindelse med<br>følsomhedsanalyser. Omkostninger til gødning, tørring og rensning beregnes ud fra angivet<br>udbytte. Maskinomkostninger er gradu

De økonomiske beregninger for sædskifter er suppleret med beregning af tidsforbrug (nettotid)<br>i marken og estimat for arbejdsprofil.

Der indgår endvidere et separat værktøj til opstilling af sædskifteplaner med op til tre delsædskifter. Foderproduktionen (korn til svin) bliver beregnet ud fra sædskifteplanen og kan sammenholdes med en svinebesætnings foderbehov (korn).

ien i enkeltafgrøder og

Download regneark:<br>Download version 1.20 (højreklik og 'Gem destination som')

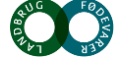

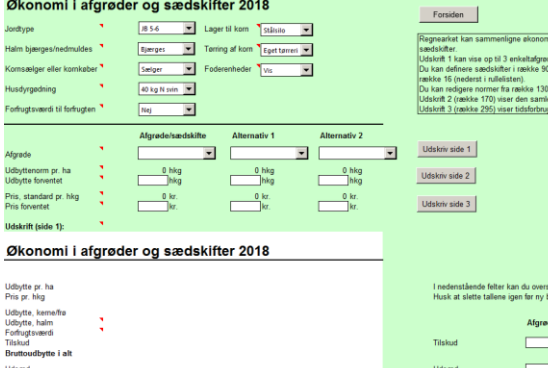

### **Prøv farmtal online og regnearket. JB 5-6, kornsælger, forfrugtsværdi til forfrugten, handelsgødning, stålsilo, eget tørreri**

### **Farmtal Online:**

A. Hent afgrødekalkuler for 2019 på farmtal.dk for vårbyg og vinterhvede til Excel

### **"Økonomi i afgrøder og sædskifter"**

- 1. Sammenlign afgrøderne vårbyg og vinterhvede
- 2. Sammenligning to sædskifter: S1: 50% vårbyg 50 % med S2: vinterhvede med 25 % vårbyg, 25 % vinterhvede, 25 % vinterraps
- 3. Gentag opgave 2 med følgende priser: Byg 125, hvede 135, Raps 300.
- 4. Hvor meget forbedres DBII ved 25 % rajgræs i S1?
- 5. Reducer maskin- og arbejdsomkostninger med 20 % og genberegn opgave 2
- 6. Hvordan kan I bruge dette i rådgivning? **SEGES**

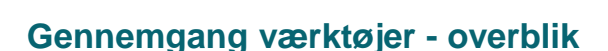

- FMS (Foder Mark System)
- Mail til [xxx@seges.dk](mailto:MIH@seges.dk) [mih@seges.dk](mailto:mih@seges.dk) -så modtager man opdateringer automatisk
- Sammenligne foderplaner til kvæg > afgrødevalg > maskinanvendelse > "produktionspris" > forskel i økonomisk resultat
- Input til maskinanalyse: Maskinkartotek, markplan, maskinanvendelse,
- Stærke sider god til modellering
- Svage sider  $-$  skidt ind  $=$  skidt ud
- Opdateres efter behov

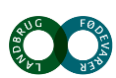

# **FMS (Foder – Mark – System: Økonomi)**

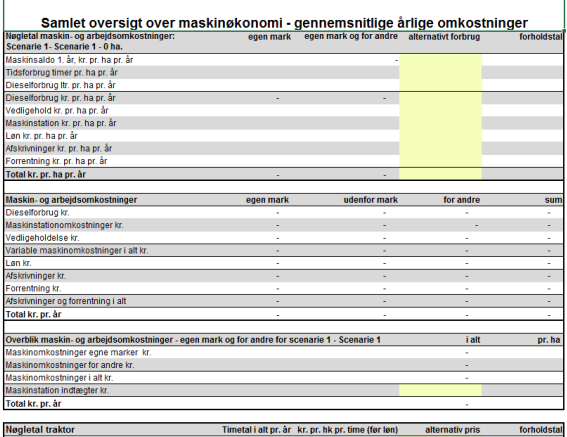

 $m$  > FMS - et als

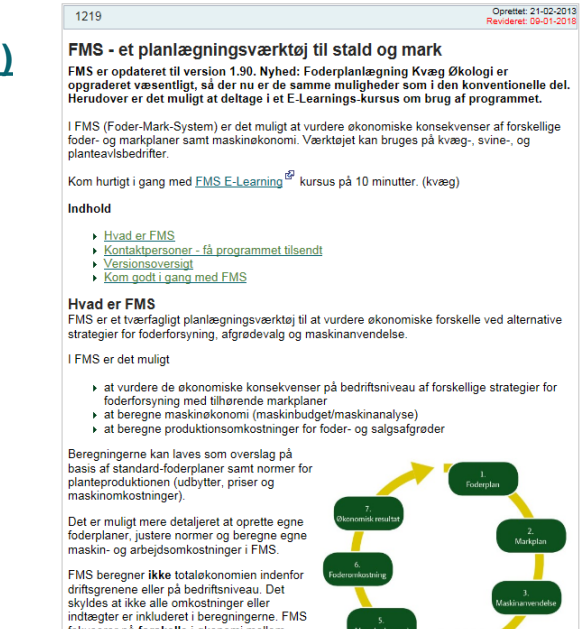

kr. pr. år kr. pr. ti

### **Opgave FMS**

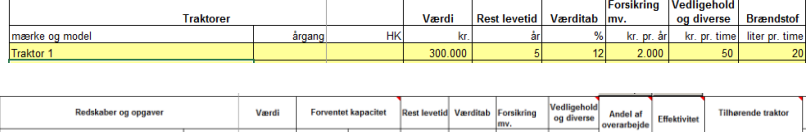

fokuserer på forskelle i økonomi mellem scenarier og inkluderer derfor ikke<br>omkostninger, der ikke forventes at variere fra<br>scenarie til scenarie (f.eks. dyrlægeregninger<br>og udfodringsomkostninger).

- 1. Vælg "Mark og maskiner"
- 2. Maskinkartotek: Opret 1 traktor, 1 såmaskine

erke og mo

årgang

- 3. Markplan: 1 vårbygmark 50 ha –
- 4. Maskinbehov: Tildel 1 såning til afgrøden
- 5. Maskinøkonomi: Hvad koster såningen pr. ha?
- 6. Nøgletal: Hvad er gns. og 1. års opkostning?
- 7. Maskinbehov: Sæt 100 timer på såning for andre
- 8. Sammenlign med 3
- 9. Hvordan kan I bruge dette i rådgivning?

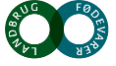

# **Gennemgang værktøjer - overblik**

- **Maskintid**
- https://www.landbrugsinfo.dk/Itvaerktoejer/Maskiner-og[arbejde/Sider/eo\\_17\\_7678\\_fokuspaatravleperioder.aspx](https://projektsite.landbrugsinfo.dk/Itvaerktoejer/Maskiner-og-arbejde/Sider/eo_17_7678_fokuspaatravleperioder.aspx)
- Sæt fokus på de tidspunkter på året, hvor der er travlt i marken, og hvor rettidigheden i markarbejdet bliver udfordret.
- Input afgrøde (kapacitet, normtidspunkter)
- Output diagrammer over spidsbelastninger
- Stærke sider ekstremt hurtigt danne overblik
- Svage sider passer til forholdene?
- Opdatering efter behov

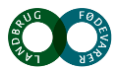

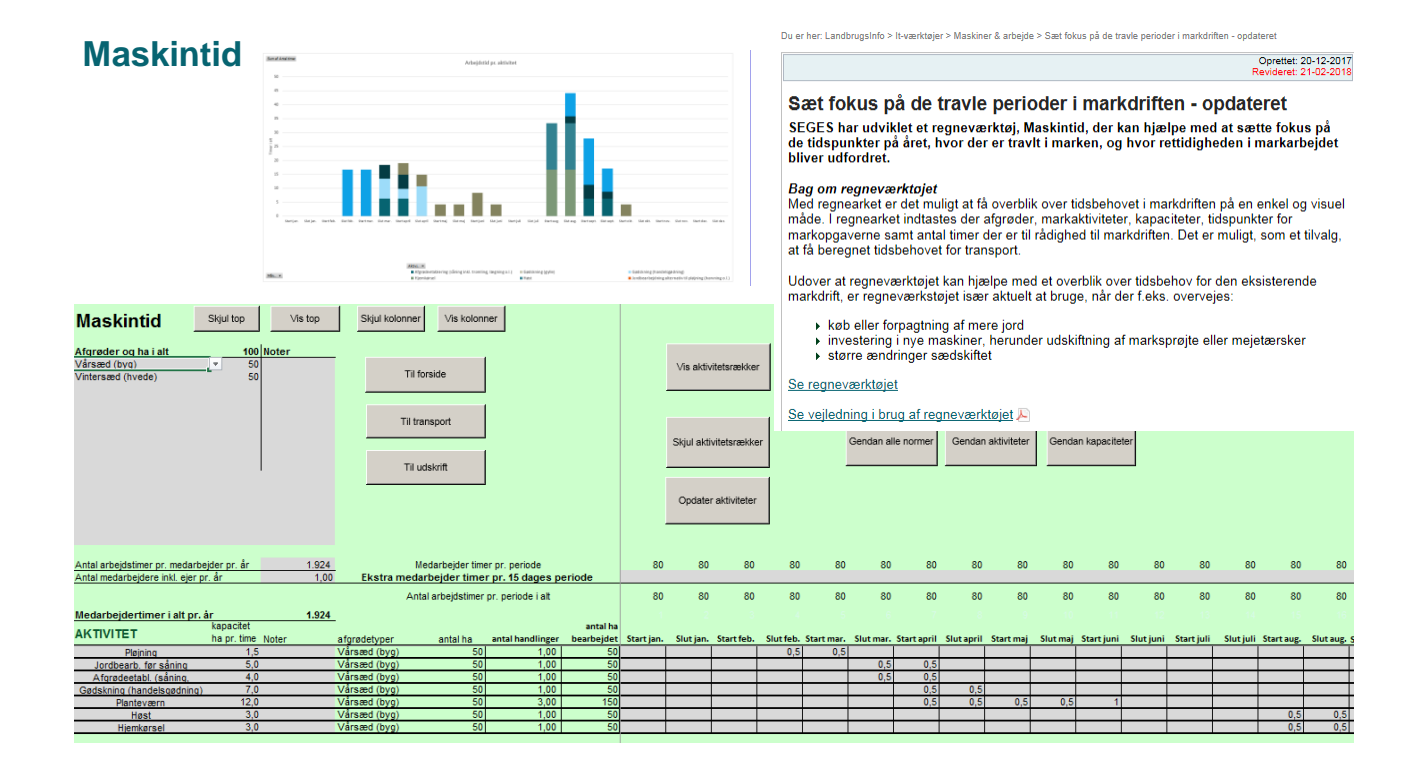

# **Opgave maskintid**

- 1. Vælg to afgrødetyper
- 2. Se udskrift gem kopi
- 3. Tilpas kapaciteter, tidspunkter
- 4. Sammenlign 2 og 3
- 5. Hvordan kan I bruge dette i rådgivning?

# **Økonomi ved Forpagtning**

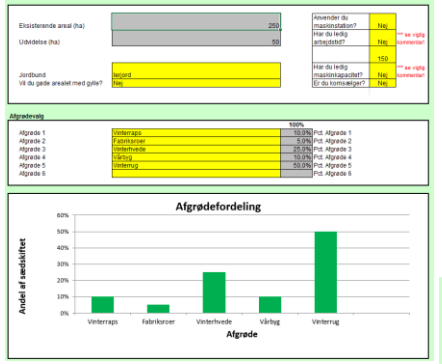

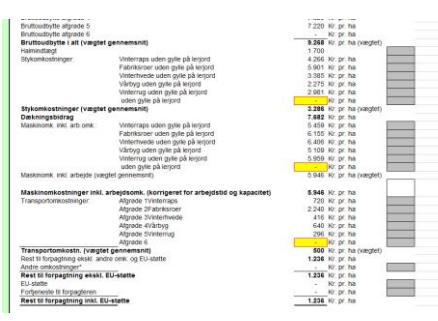

### 2976

#### Oprettet: 11-08-2016<br>Revideret: 19-09-2017

Regnearket "Økonomi ved forpagtning" er opdateret<br>Regnearket 'Økonomi ved forpagtning', er nu opdateret til version 2.3 med priser og<br>omkostninger fra Budgetkalkuler 2018.

Indhold

▶ Generell om programmet<br>▶ <u>Indiaes makroer</u><br>▶ Kom godt i gang med "Økonomi ved forpagtning"

Regnearket 'Økonomi ved forpagtning', er nu opdateret til version 2.2 med priser og omkostninger fra Budgetkalkuler 2017.

**Generelt om programmet**<br>Formålet med regnankel er at kunne beregne prisen på en forpagtning ud fra en<br>indfjeningsmæssig synsvinkel. Ud fra enten de givne oplysninger fra budgetkalkuler<br>FarmialOnine, eller allemativt ud fr

du adgang til simuleringsværktøjet, @Risk kan du supplere beregningerne med en<br>coprofil, der simulerer sandsynligheden for at indtjeningen henholdsvis bliver mindre eller<br>re end et givet niveau.

begge versioner – med og uden brug af @Risk – gives der et bud på de ekstra<br>ansportomkostninger, der ofte er forbundet med forpagtininger i stor afstand fra<br>ovedejendommen. Alternativt kan man også her give sit eget bud på

Download regneark:  $\mathcal{P}$  (højreklik og 'Gem destination som')

12 30. november 2018

# **Gennemgang værktøjer - overblik**

- [Økonomi ved forpagtning](https://projektsite.landbrugsinfo.dk/Afrapportering/innovation/2018/_layouts/xlviewer.aspx?id=/Afrapportering/innovation/2018/Filer/eo_4186_Forpagtningsberegningsmodel_ver_3_3.xlsm&Source=https://projektsite.landbrugsinfo.dk/Afrapportering/innovation/2018/Filer/Forms/Landbrugsinfofiler.aspx&DefaultItemOpen=1&DefaultItemOpen=1)
- https://www.landbrugsinfo.dk/Oekonomi/Produktionsoekonomi/Planteavl/Sider/eo\_18\_418 6\_Regneark\_Oekonomi\_forpagtning\_opdateret.aspx
- [Vejledning](https://projektsite.landbrugsinfo.dk/Afrapportering/innovation/2018/Filer/eo_18_4186_Vejledning_forpagtningsmodel_3_3.pdf)
- https://www.landbrugsinfo.dk/Afrapportering/innovation/2018/Filer/eo\_18\_4186\_Vejlednin g\_forpagtningsmodel\_3\_3.pdf
- Skaber overblik over hvad økonomien er ved forpagtning
- Input: Afgrødevalg / udbytter / omkostninger / priser / transportafstande (normer eller egne vurderinger)
- Output: Resultat af forpagtning / fremstillingspriser
- Stærke sider får alle elementer med i beregningen / enkel at bruge / der kan simuleres risiko (@Risk)
- Svage sider ingen kvalitetstjek af indtastninger / kun få har risikosimulering
- Opdatering med afgrødekalkuler 2019 er foretaget

### **SEGES**

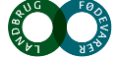

# **Økonomi ved forpagtning**

- Opgave:
- Eksisterende areal 250 ha (ingen betydning for beregningen)
- Udvidelse 100 ha
- Afgrøder vinterhvede (40%), Vårbyg (25%), alm. rajgræs (10%), majshelsæd (25%)
- Udbytte majshelsæd 9.500 FEN
- Pris helsædsmajs 1,05 kr. pr. FEN
- Andre omkostninger 500 kr. pr. ha
- $\cdot$  EU-støtte 2.000 kr. pr. ha
- Forpagtningsafgift 4.000 kr. pr. ha
- Antal kørsler med gylle (7) 25, 15, 0, 25
- Transportafstand 7 km
- Hastighed 30 km pr. time
- Transportomkostning pr. time 400 kr.
- Ledig arbejdskapacitet? ja, 50 kr. pr. time
- Ledig maskinkapacitet? ja

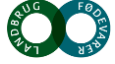

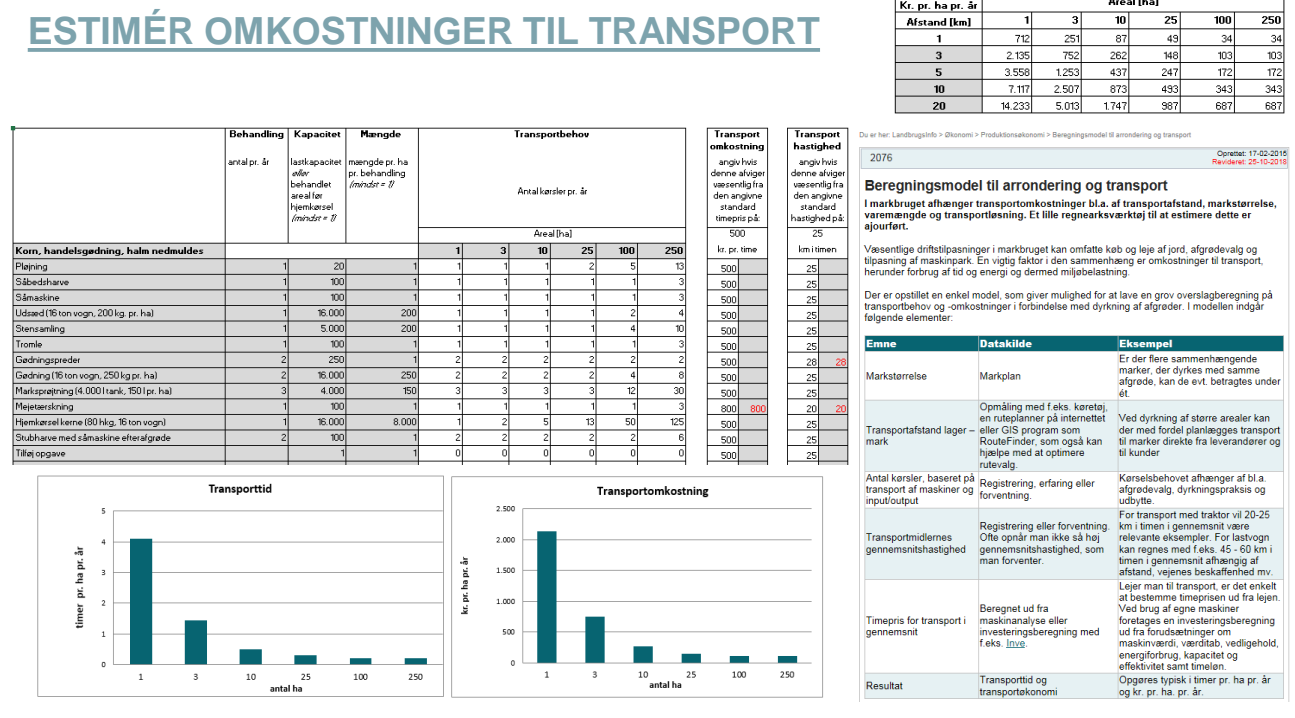

# **GENNEMGANG VÆRKTØJER - OVERBLIK**

- [Beregningsmodel til arrondering og transport](https://projektsite.landbrugsinfo.dk/Afrapportering/innovation/2018/_layouts/xlviewer.aspx?id=/Afrapportering/innovation/2018/Filer/eo_18_4186_vaerktoj_Arrond_transport.xlsx&Source=https://projektsite.landbrugsinfo.dk/Afrapportering/innovation/2018/Filer/Forms/Landbrugsinfofiler.aspx&DefaultItemOpen=1&DefaultItemOpen=1)
- https://www.landbrugsinfo.dk/Afrapportering/innovation/2018/\_layouts/xlviewer.aspx?id =/Afrapportering/innovation/2018/Filer/eo\_18\_4186\_vaerktoj\_Arrond\_transport.xlsx&S ource=https%3a//www.landbrugsinfo.dk/Afrapportering/innovation/2018/Filer/Forms/La ndbrugsinfofiler.aspx&DefaultItemOpen=1&DefaultItemOpen=1
- Mere detaljeret beregning af transportomkostninger

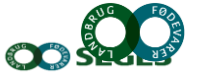

Oprettet: 10-02-2009

### **[ØKONOMI VED LAGRING AF KORN](https://projektsite.landbrugsinfo.dk/Planteavl/Produktionsraadgivning-mark/Sider/Oekonomi_ved_lagring_af_korn.aspx)  (INVESTERINGSBEREGNING)**

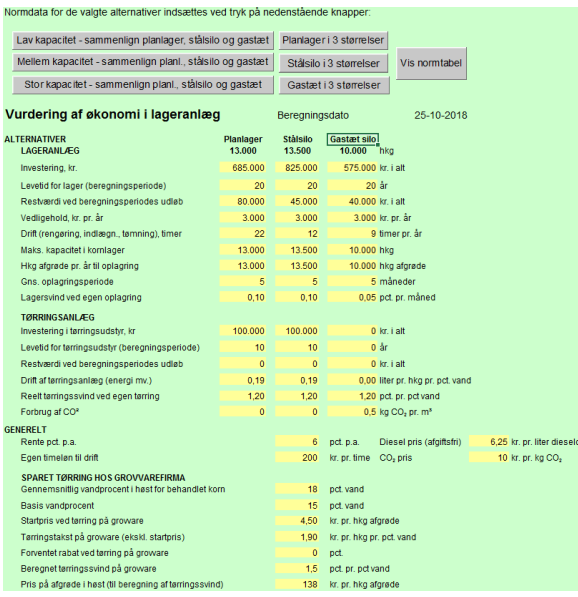

Du er her: LandbrugsInfo > Planteavl > Produktionsrådgivning - mark > Økonomi ved lagring af kom

### Artikel - 153

#### Økonomi ved lagring af korn

**Example of Algebury of Algebury Construction**<br>Beregn økonomi i forskellige lagertyper til kornopbevaring. Planlæg et nyt lager i<br>forhold til fremtidige lagerbehov, bygningsmasse og adgang med lastvogne og<br>lignende. Regnea

Planlager, stålsilo og gastæt silo til opbevaring af korn giver forskellige fordele og medfører<br>forskellige økonomiske konsekvenser. Hent det opdaterede <u>regneark</u> (kan ikke åbnes direkte,<br>men gem på egen computer først). hiash via denne FAQ. Ved opførelse af et nyt komlager skal du dimensionere efter den<br>forventede fremtidige produktion og tilpasse lageranlægget i forhold til eksisterende og påtænkte bygninger, og mulighed for adgang med lastvogn o.lign.

Ved opbevaring af korn findes der en række muligheder:

### **Planlager med tørring**

r warmed between the starting<br>kan indrettes i en eksisterende eller nyopført bygning og kan bruges til anden opbevaring uden<br>for lagersæsonen. Planlageret kan anvendes til en række forskellige afgrøder og indrettes samt sektioneres efter behov, også hvis behovet ændrer sig over tid.

#### **Stålsilo**

kræver ikke et hus, den er nem at opføre, men er ikke så fleksibel og kan ikke sektioneres.

#### **Gastat silo**

er billig i brug, men er samtidig ikke fleksibel. Siloen kan kun anvendes til foderkorn, da<br>spireevne forsvinder ved gastæt opbevaring.

#### Siloposer og køresiloer

kan bruges til opbevaring af crimpet eller valset korn, men det kræver mere arbejde. Det er typisk ikke billige opbevaringsmetoder, og de er kun egnet til foder. Desuden er der en risiko<br>for, at kornet fordærves ved dårlig ensilering eller hul på siloposerne. Siloposer kan også anvendes til lagring af uformalet tørt korn, men skal beskyttes mod fugle med net.

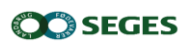

# **GENNEMGANG VÆRKTØJER - OVERBLIK**

- [Økonomi ved lagring af korn](https://projektsite.landbrugsinfo.dk/Afrapportering/innovation/2018/_layouts/xlviewer.aspx?id=/Afrapportering/innovation/2018/Filer/eo_18_4186_oekonomi_lagring_korn.xlsm&Source=https://projektsite.landbrugsinfo.dk/Afrapportering/innovation/2018/Filer/Forms/Landbrugsinfofiler.aspx&DefaultItemOpen=1&DefaultItemOpen=1)
- https://www.landbrugsinfo.dk/Planteavl/Produktionsraadgivningmark/Sider/Oekonomi\_ved\_lagring\_af\_korn.aspx
- Investeringsberegning for tre lagringsmetoder og tre kapaciteter
- Input: Anlægssummer / levetider / priser / renter / omkostninger / driftsdata
- Output: Resultat for vagte alternativer
- Stærke sider alle normpriser er givet på forhånd / enkel at anvende
- Svage sider ingen kvalitetstjek af indtastninger / kræver vurdering af egne forhold og anlægspriser
- Opdatering er foretaget i 2018

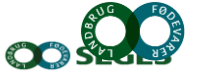

# **ØKONOMI VED LAGRING AF KORN**

- Opgave:
- Gå til normdata
- Ret investering i "stålsilo 13.500" hkg til 975.000 kr.
- Ret restværdien i samme silo til 65.000 kr.
- Ret renten til 7,5 pct. p.a.
- Ret egen timeløn til drift til 225 kr. pr. time
- Ret pris på afgrøde i høst til 105 kr. pr. hkg
- Gå til beregninger
- Vælg "mellem kapacitet" for lagringsmetoderne

**SEGES** 

# **TAK FOR NU!**

**SEGES** 20 30-11-2018

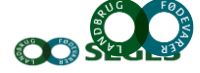

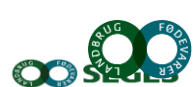

21...

# **Hvorfor regneark?**

- + "nemme og hurtige" at gå i gang med
- + kræver ikke deciderede IT-udvikler timer
- + kan modificeres efter behov (også af brugere) - overdragelse fra "opfinder" til næste
- + forudsætninger i beregninger bør være "bedriftens egne"
- + ofte tages afsæt i "normtal", "standarder" eller "forventninger" for at komme hurtigt i gang
- + vigtigt datagrundlag på [www.farmtal.dk](http://www.farmtal.dk/)
- - svagere dokumentation af programmering
- - svagere kvalitetskontrol af "egne opfindelser""
- produktansvarlig
- - fejlretning i allerede udsendte ark (dog brugerliste i FMS)
- - brugeres egne modifikationer
- - beregningsresultater angiver niveauer, men er ofte vist uden afrundinger, hvilket indikerer en præcision vi ikke kan opnå

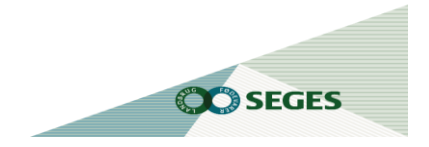

## **Bruttoliste regneark - I**

[LandbrugsInfo](https://projektsite.landbrugsinfo.dk/Sider/Startside.aspx) > [It-værktøjer](https://projektsite.landbrugsinfo.dk/Itvaerktoejer/Sider/Startside.aspx) > Maskiner & arbejde

- Drift 2004 *(maskinkapaciteter)*
- Din Bundlinje Mark *(økon. Samm.lign tal, årsrapp)*
- Økonomi i afgrøder og sædskifter (arb.belast.) *modellering*
- Investeringsberegning *(Inve online + regneark)*
- Ukrudtsbekæmpelse *(økonomi radrensning og sprøjtning)*
- Økonomi ved lagring af korn *(lager, tørring og tab)*
- Maskinomkostningers variation med udbytte *(dokumentation)*
- Omkostninger til transport *(model – også i forpagtning)*
- FMS *(Maskinanalyse, produktionsomkostninger foder)*
- Kapacitet/Arbejdsbelastning i perioder *(model i gang)*

### Du er her: Landbrugsinfo > It-værktgjer > Maskiner & arbeide

#### **Maskiner & arbeide**

På denne side har du adgang til en række IT-værktøjer til hjælp til den daglige drift og til at<br>planlægge driften fremadrettet.

### IT-værktøjer

- $\triangleright$  Mark Online  $\mathbb{S}^2$
- Farmtal Online  $\bar{N}$
- FMS maskinanalyse
- Beregn kapaciteter med DRIFT 2004
- Fo Din Bundlinie Mark 2016
- Fo Lav et estimat for sædskiftets og maskinparkens betydning for arbeidsbelastningen
- ▶ Detaljeret investeringsberegning via InveOnline d<sup>3</sup><br>Detaljeret investeringsberegning via InveOnline.<br>Læs mere...
- Investeringsberegning med grafisk følsomhedsanalyse
- Sammenlign økonomien ved mekanisk og kemisk ukrudtsbekæmpelse
- Beregning af økonomi ved lagring af kom
- Fo Maskinomkostningernes variation med udbytteniveauet
- Fo Estimér omkostninger til transport

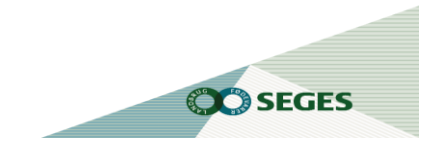

Læs mere...

### **Bruttoliste regneark - II**

[LandbrugsInfo](https://projektsite.landbrugsinfo.dk/Sider/Startside.aspx) > [It-værktøjer](https://projektsite.landbrugsinfo.dk/Itvaerktoejer/Sider/Startside.aspx) > Planteavl

- Økonomi ved forpagtning (med/uden @risk)
- Model grovfoderbeholdning (@risk)
- Beregn fremstillingspris korn (model i gang)

Du er her: LandbrugsInfo > It-værktøjer > Planteav

### **Planteavl**

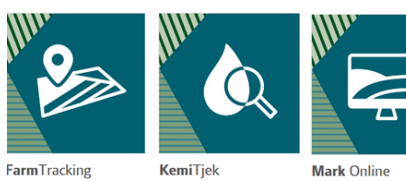

En samling interaktive værktøjer og regneark til brug indenfor planteproduktion.

### **Plantedyrkning - generelt**

- 
- FarmTracking  $\triangleright$  Mark Mobile  $\mathbb{S}^2$
- **Dansk Markdatabase**
- LetFarm Connector
- $\triangleright$  Sortinfo $\mathbb{S}^2$
- ▶ SortsValg

### Planteværn

- ▶ Middeldatabasen
- Arbejdspladsbrugsanvisning
- Beregning af behandlingsindeks (BI) &
- Beregn risikoen for afdrift
- Planteværn Online sygdomme og skadedyr & Fo Din Bundlinje Mark 2016
- ▶ Planteværn Online ukrudt &
- ▶ Effektprofil for ukrudtsmiddel
- ▶ Egen blanding af ukrudtsmidler &

#### **Markvanding**

▶ Vandregnskab Online

#### Gødskning

- ▶ Regneark til beregning af konsekvens af nye<br>fosforregler
- ▶ Beregn harmoni og økonomi ved<br>gylleseparering
- 
- $\triangleright$  Beregn antal DE

#### Økonomiske analyser mv.

- -• Økonomi ved forpagtning
- -o Model om grovfoderbeholdning
- Farmtal Online
- 
- -• Regnearket "Økonomi i afgrøder og sædskifter"